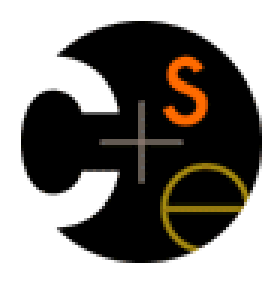

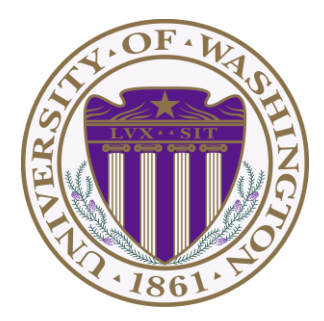

## CSE332: Data Abstractions

# Lecture 15: Into to Parallelism and Concurrency

James Fogarty Winter 2012

Including slides developed in part by Ruth Anderson, James Fogarty, Dan Grossman

# *Changing a Major Assumption*

So far most or all of your study of computer science has assumed

### *One thing happened at a time*

Called sequential programming – everything part of one sequence

Removing this assumption creates major challenges & opportunities

- Programming: Divide work among threads of execution and coordinate among them (i.e., synchronize their work)
- Algorithms: How can parallel activity provide speed-up (more throughput, more work done per unit time)
- Data structures: May need to support concurrent access (multiple threads operating on data at the same time)

# *A Simplified View of History*

Writing correct and efficient multithreaded code is often much more difficult than single-threaded code

- Especially in typical languages like Java and C
- So we typically stay sequential whenever possible

From roughly 1980-2005, desktop computers got exponentially faster at running sequential programs

– About twice as fast every couple years

But nobody knows how to continue this

- Increasing clock rate generates too much heat
- Relative cost of memory access is too high
- Still making "wires exponentially smaller" (per Moore's "Law"), so we put multiple processors on the same chip (i.e., "multicore")

## *What to do with Multiple Processors?*

- Next computer you buy will likely have 4 processors
	- Wait a few years and it will be 8, 16, 32, …
	- The chip companies have decided to do this (it is not a "law")
- What can you do with them?
	- Run multiple totally different programs at the same time
		- Already do that? Yes, but with time-slicing
	- Do multiple things at once in one program
		- This will be our focus, and it is more difficult
		- Requires rethinking everything from asymptotic complexity to how to implement data-structure operations

# *Parallelism vs. Concurrency*

Note: Terms not yet standard but the perspective is essential

– Many programmers confuse these concepts

#### Parallelism:

 Use extra resources to solve a problem faster

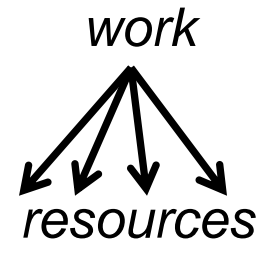

#### Concurrency:

Correctly and efficiently manage access to shared resources

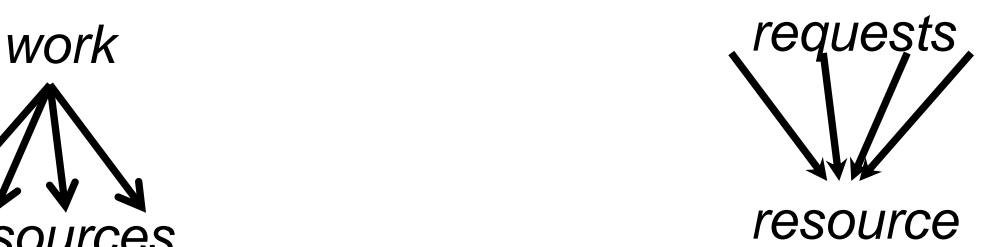

There is some connection:

- Common to use threads for both
- If parallel computations need access to shared resources, then the concurrency needs to be managed

# *An Analogy*

CS1 idea: A program is like a recipe for a cook

– One cook who does one thing at a time!

Parallelism:

- Have lots of potatoes to slice?
- Hire helpers, hand out potatoes and knives
- But too many chefs and you spend all your time coordinating

Concurrency:

- Lots of cooks making different things, but only 4 stove burners in the kitchen
- Want to allow access to all 4 burners, but not cause spills or incorrect burner settings

# *Parallelism Example*

Parallelism: Use extra resources to solve a problem faster (increasing throughput via simultaneous execution)

#### *Pseudocode* for array sum

- No 'FORALL' construct in Java, but we will see something similar
- Bad style for reasons we'll see, but may get roughly 4x speedup

```
int sum(int[] arr){
  result = new int[4]; len = arr.length;
   FORALL(i=0; i < 4; i++) { //parallel iterations
     result[i] = sumRange(arr,i*len/4,(i+1)*len/4);
   }
   return result[0]+result[1]+result[2]+result[3];
}
int sumRange(int[] arr, int lo, int hi) {
    result = 0;
    for(j=lo; j < hi; j++)
       result += arr[j];
    return result;
}
```
# *Concurrency Example*

Concurrency: Correctly and efficiently manage access to shared resources (from multiple possibly-simultaneous clients)

*Pseudocode* for a shared chaining hashtable

- Prevent *bad interleavings* (critical ensure correctness)
- But allow some concurrent access (critical to preserve performance)

```
class Hashtable<K,V> {
 …
    void insert(K key, V value) {
       int bucket = …;
       prevent-other-inserts/lookups in table[bucket]
       do the insertion
       re-enable access to arr[bucket]
 }
    V lookup(K key) {
      (similar to insert, 
      but can allow concurrent lookups to same bucket)
 }
}
```
# *Shared Memory with Threads*

The model we will assume is shared memory with explicit threads

**Old story:** A running program has

- One *program counter* (the current statement that is executing)
- One *call stack* (with each *stack frame* holding local variables)
- Objects in the *heap* created by memory allocation (i.e., **new**) (same name, but no relation to the heap data structure)
- *Static* fields in the class shared among objects

#### **New story:**

- A set of *threads*, each with a program and call stack
	- No access to another thread's local variables
- Threads can implicitly share objects and static fields
	- To *communicate among threads*, write values to a shared location that another thread reads

## *Old Story: Single-Threaded*

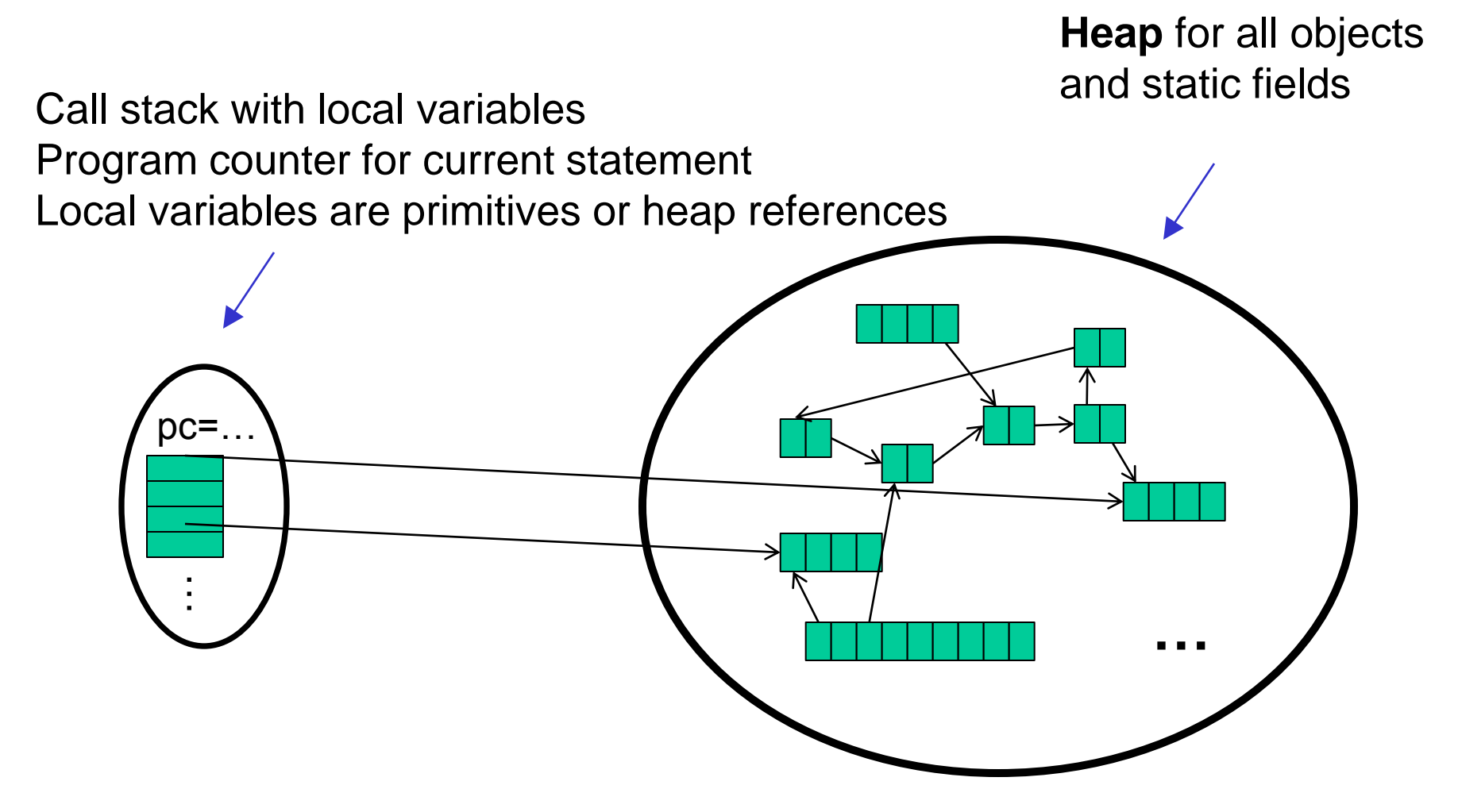

## *New Story: Shared Memory with Threads*

**Heap** for all objects and static fields, *shared* by all threads

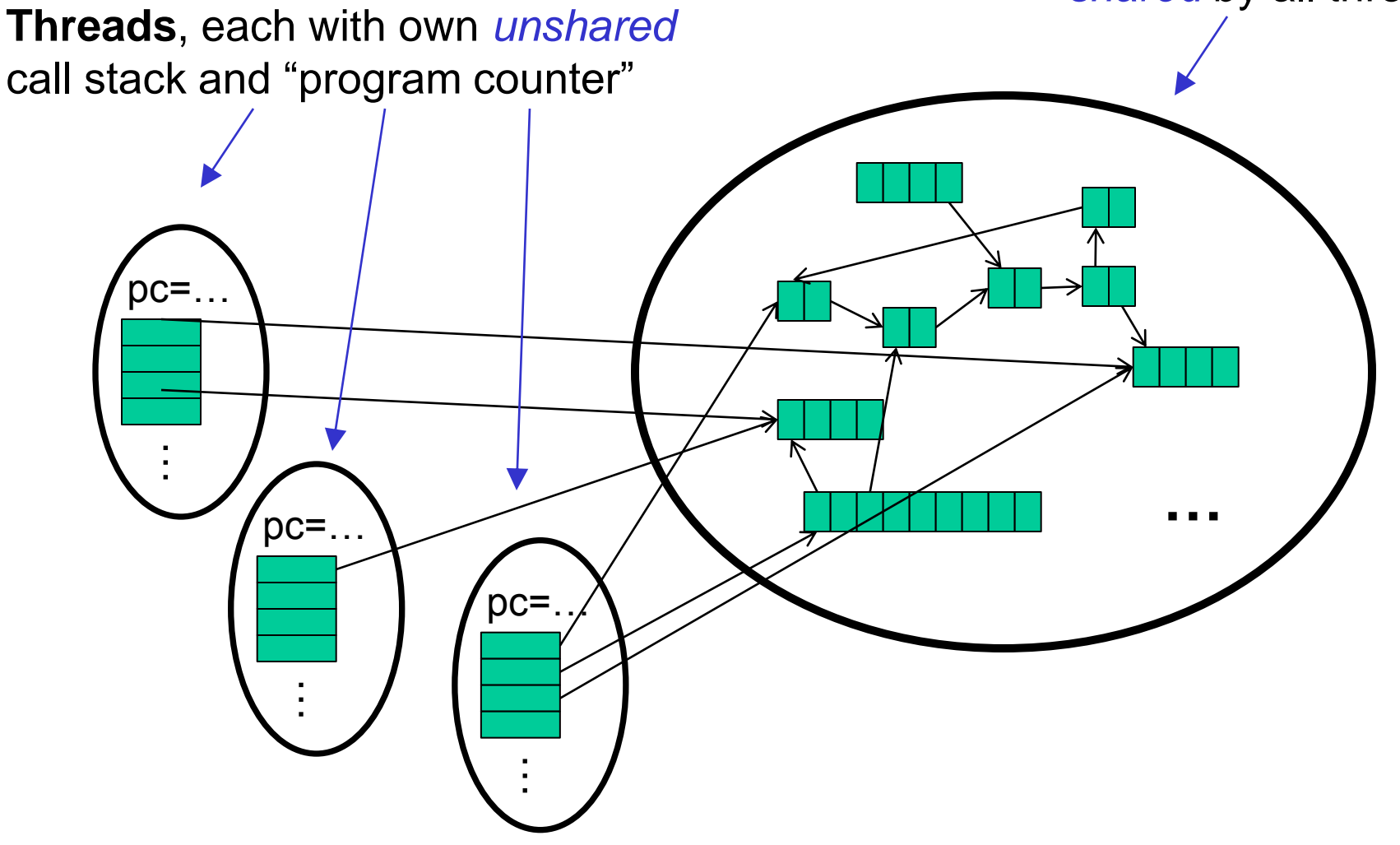

### *Other Models*

We will focus on shared memory, but you should know several other models exist and have their own advantages

- Message-passing: Each thread has its own collection of objects. Communication is via explicitly sending/receiving messages
	- Cooks working in separate kitchens, mail around ingredients
- Dataflow: Programmers write programs in terms of a DAG. A node executes after all of its predecessors in the graph
	- Cooks wait to be handed results of previous steps
- Data parallelism: Have primitives for things like "apply function to every element of an array in parallel"

## *Our Needs*

To write a shared-memory parallel program, need new primitives from a programming language or library

- Ways to create and *run multiple things at once*
	- Let's call these things threads
- Ways for threads to *share memory*
	- Often just have threads with references to the same objects
- Ways for threads to *coordinate (a.k.a. synchronize)*
	- For now, a way for one thread to wait for another to finish
	- Other primitives when we study concurrency

### *Java Basics*

First learn some basics built into Java via **java.lang.Thread**

– Then we will learn a better library for parallel programming

To get a new thread running:

- 1. Define a subclass **C** of **java.lang.Thread**, overriding **run**
- 2. Create an object of class **C**
- 3. Call that object's **start** method
	- **start** sets off a new thread, using **run** as its "main"

What if we instead called the **run** method of **C**?

– This would just be a normal method call, in the current thread

Then see how to share memory and coordinate via an example…

## *Parallelism Idea*

- Example: Sum elements of a large array
- Idea Have 4 threads simultaneously sum 1/4 of the array
	- Warning: This is the inferior first approach, do not do this

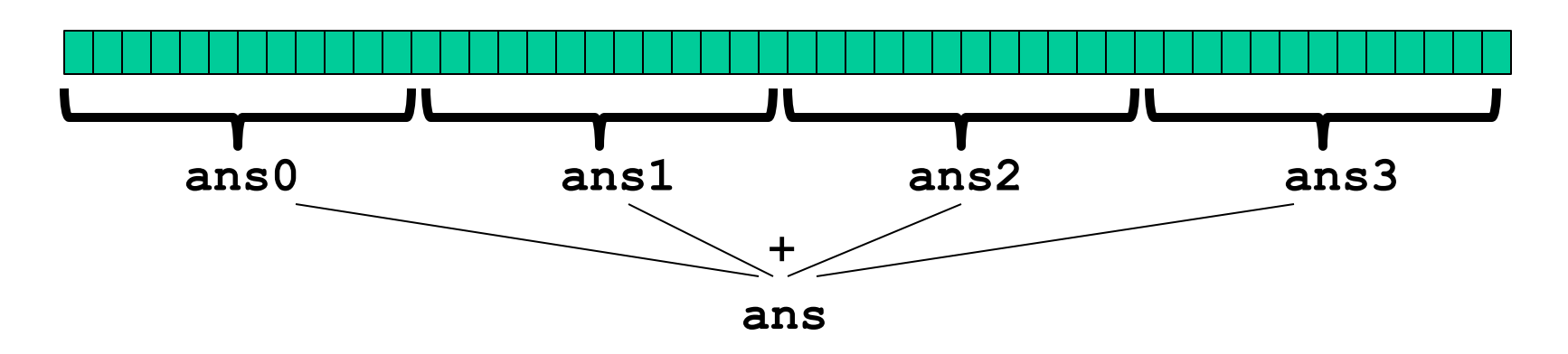

- Create 4 *thread objects*, each given a portion of the work
- Call **start()** on each thread object to actually *run* it in parallel
- Somehow 'wait' for threads to finish
- Add together their 4 answers for the *final result*

## *First Attempt: The Thread*

**class SumThread extends java.lang.Thread {**

```
 int lo; // arguments
 int hi;
 int[] arr;
 int ans = 0; // result
 SumThread(int[] a, int l, int h) { 
   lo=l; hi=h; arr=a;
 }
 public void run() { //override must have this type
   for(int i=lo; i < hi; i++)
     ans += arr[i];
 }
```
Because we override a no-arguments/no-result **run**, we use fields to communicate data across threads

**}**

### *First Attempt: Creating Threads (wrong)*

```
class SumThread extends java.lang.Thread {
   int lo, int hi, int[] arr; // arguments
   int ans = 0; // result
   SumThread(int[] a, int l, int h) { … }
  public void run(){ … } // override
}
```
**}**

```
int sum(int[] arr){ // can be a static method
   int len = arr.length;
   int ans = 0;
   SumThread[] ts = new SumThread[4];
   for(int i=0; i < 4; i++) // do parallel computations
     ts[i] = new SumThread(arr,i*len/4,(i+1)*len/4);
   for(int i=0; i < 4; i++) // combine results
     ans += ts[i].ans;
   return ans;
```
### *Second Attempt: Starting Threads (still wrong)*

```
int sum(int[] arr){ // can be a static method
   int len = arr.length;
   int ans = 0;
   SumThread[] ts = new SumThread[4];
   for(int i=0; i < 4; i++){// do parallel computations
     ts[i] = new SumThread(arr,i*len/4,(i+1)*len/4);
     ts[i].start(); // start not run
   }
   for(int i=0; i < 4; i++) // combine results
     ans += ts[i].ans;
   return ans;
}
class SumThread extends java.lang.Thread {
   int lo, int hi, int[] arr; // arguments
   int ans = 0; // result
   SumThread(int[] a, int l, int h) { … }
  public void run(){ … } // override
}
```
# *Join: Our 'Wait for Thread' Method*

- The **Thread** class defines various methods that provide primitive operations you could not implement on your own
	- For example: **start**, which calls **run** in a new thread
- The **join** method is another such method, essential for coordination in this kind of computation
	- Caller blocks until/unless the receiver is done executing (meaning its **run** method returns after its execution)
	- Without join, we would have a 'race condition' on **ts[i].ans**
		- In short, problem if variable can be read/written simultaneously
- This style of parallel programming is called "fork/join"
	- If we write in this style, we avoid many concurrency issues
	- But certainly not all of them

### *Third Attempt: Correct in Spirit*

```
class SumThread extends java.lang.Thread {
   int lo, int hi, int[] arr; // arguments
   int ans = 0; // result
   SumThread(int[] a, int l, int h) { … }
  public void run(){ … } // override
}
```

```
int sum(int[] arr){ // can be a static method
   int len = arr.length;
   int ans = 0;
   SumThread[] ts = new SumThread[4];
   for(int i=0; i < 4; i++){// do parallel computations
     ts[i] = new SumThread(arr,i*len/4,(i+1)*len/4);
     ts[i].start(); 
   }
   for(int i=0; i < 4; i++) { // combine results
     ts[i].join(); // wait for helper to finish!
     ans += ts[i].ans;
 }
   return ans;
}
```
# *Shared Memory?*

- Fork-join programs thankfully do not require a lot of focus on sharing memory among threads
- But in languages like Java, there is memory being shared
- In our example:
	- **lo**, **hi**, **arr** fields written by "main" thread, read by helper thread
	- **ans** field written by helper thread, read by "main" thread
- When using shared memory, you must avoid race conditions
	- While studying parallelism, we'll stick with **join**
	- With concurrency, we'll learn other ways to synchronize